#### Sources of Error

#### Major: All Engineering Majors Authors: Autar Kaw, Luke Snyder

[http://numericalmethods.eng.usf.edu](http://numericalmethods.eng.usf.edu/)

Transforming Numerical Methods Education for STEM Undergraduates

## Sources of Error

#### [http://numericalmethods.eng.usf.edu](http://numericalmethods.eng.usf.edu/)

#### Two sources of numerical error

- 1) Round off error
- 2) Truncation error

### Round-off Error

http://numericalmethods.eng.usf.edu

## Round off Error

• Caused by representing a number approximately

$$
\frac{1}{3} \approx 0.3333333
$$

$$
\sqrt{2} \approx 1.4142...
$$

#### Problems created by round off error

- 28 Americans were killed on February 25, 1991 by an Iraqi Scud missile in Dhahran, Saudi Arabia.
- The patriot defense system failed to track and intercept the Scud. Why?

## Problem with Patriot missile

- Clock cycle of 1/10 seconds was represented in 24-bit fixed point register created an error of 9.5 x 10-8 seconds.
- The battery was on for 100 consecutive hours, thus causing an inaccuracy of

$$
= 9.5 \times 10^{-8} \frac{\text{s}}{0.1 \text{s}} \times 100 \text{hr} \times \frac{3600 \text{s}}{1 \text{hr}}
$$

$$
= 0.342 \text{s}
$$

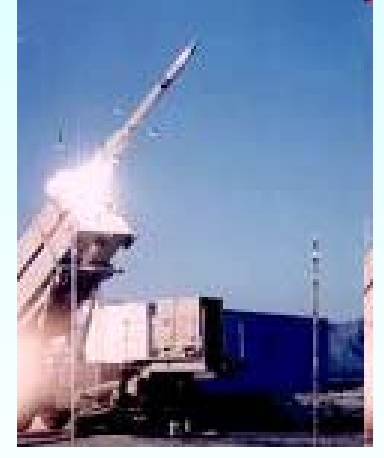

## Problem (cont.)

- The shift calculated in the ranging system of the missile was 687 meters.
- The target was considered to be out of range at a distance greater than 137 meters.

### Effect of Carrying Significant Digits in Calculations

http://numericalmethods.eng.usf.edu

#### Find the contraction in the diameter

 $D = D \alpha(T) dT$  $T_c$ *a T*  $\Delta D = D \int \alpha(T)$ 

 $T_a = 80^\circ F$ ;  $T_c = -108^\circ F$ ; D=12.363"

 $\alpha = a_0 + a_1T + a_2T^2$ 

#### Thermal Expansion Coefficient vs Temperature

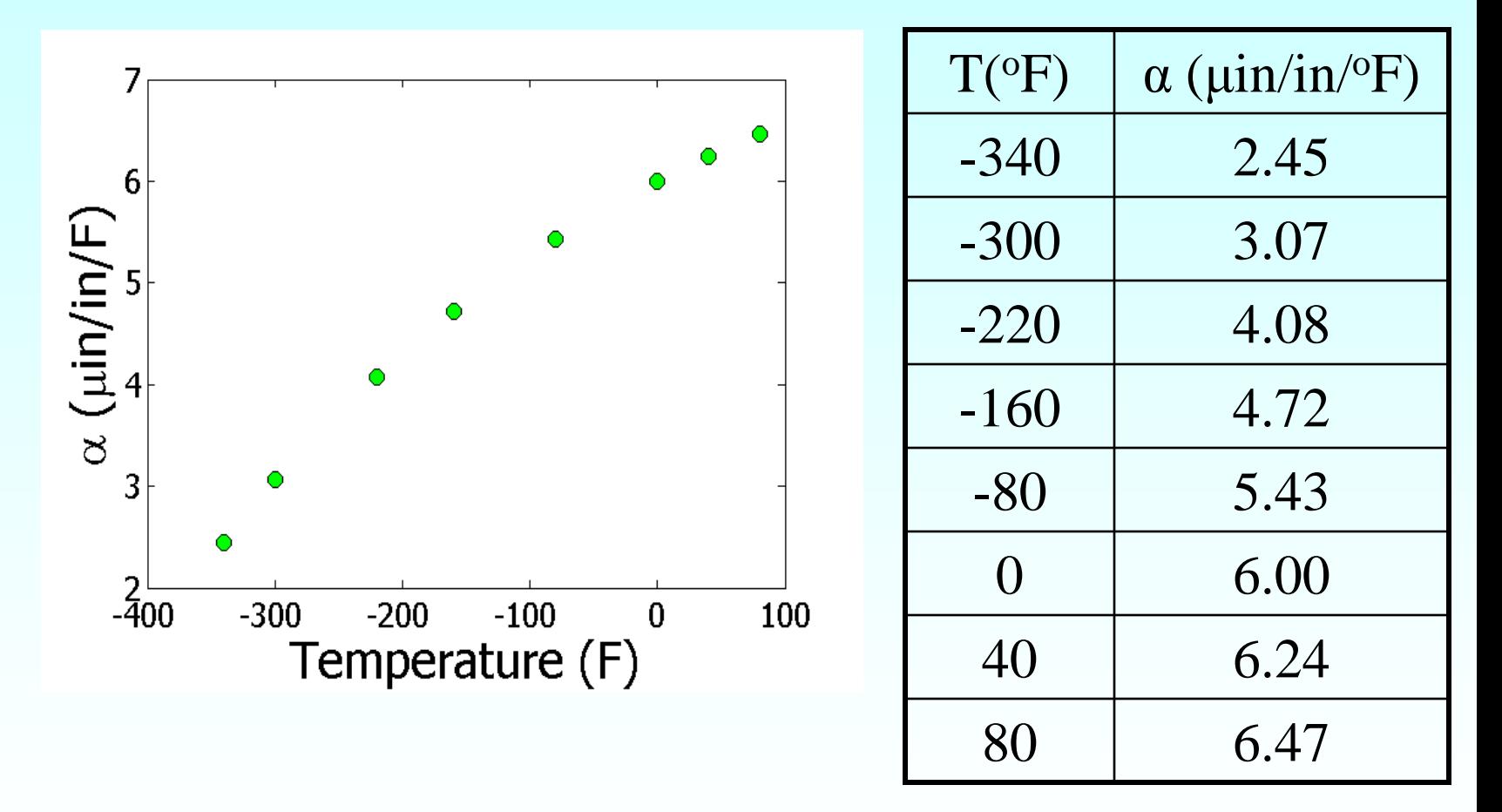

#### Regressing Data in Excel (general format)

#### $\alpha = -1E - 05T^2 + 0.0062T + 6.0234$

## Observed and Predicted Values

#### $\alpha = -1E - 05T^2 + 0.0062T + 6.0234$

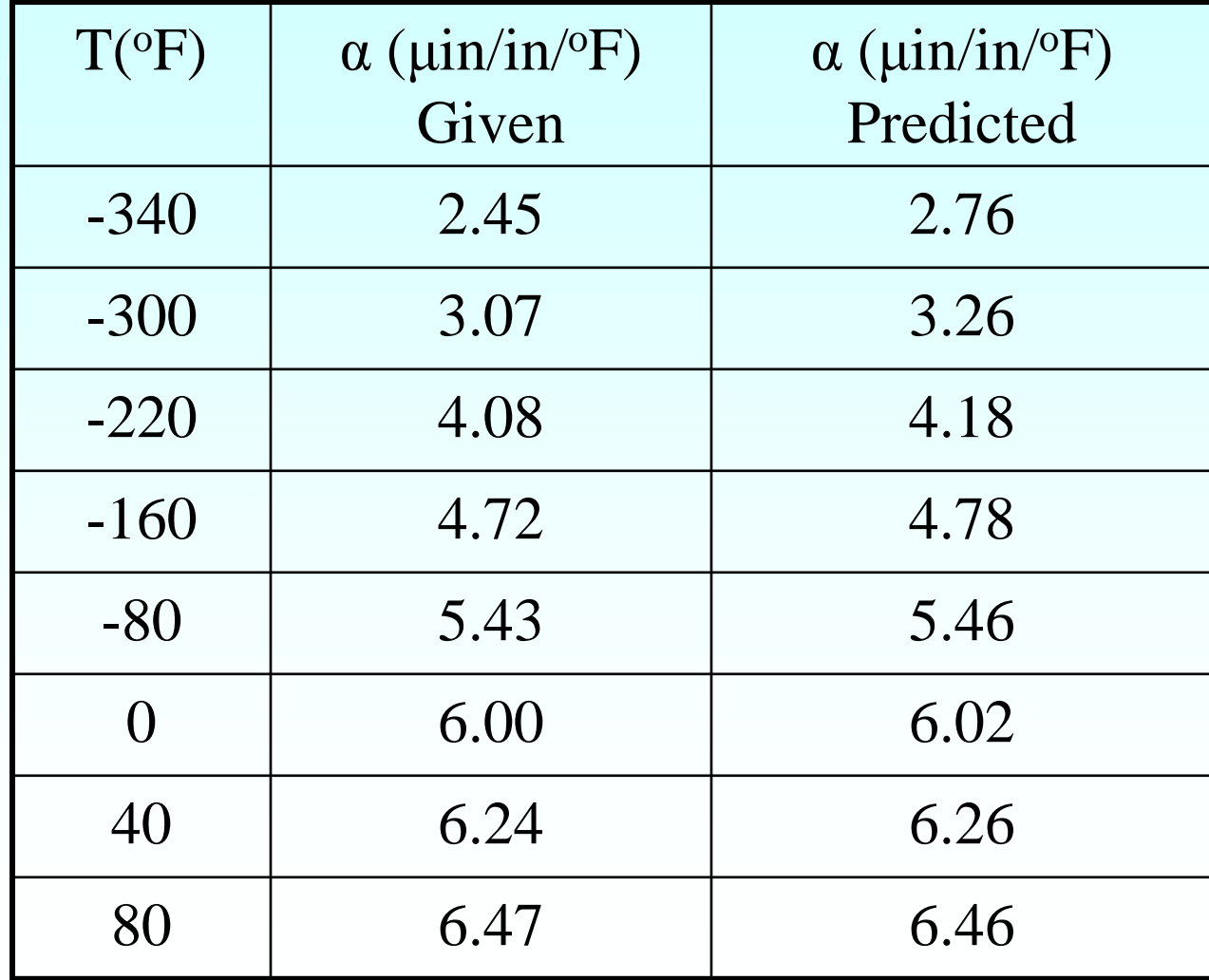

#### Regressing Data in Excel (scientific format)

#### $\alpha = -1.2360E - 05T^2 + 6.2714E - 03T + 6.0234$

## Observed and Predicted Values

#### $\alpha = -1.2360E - 05T^2 + 6.2714E - 03T + 6.0234$

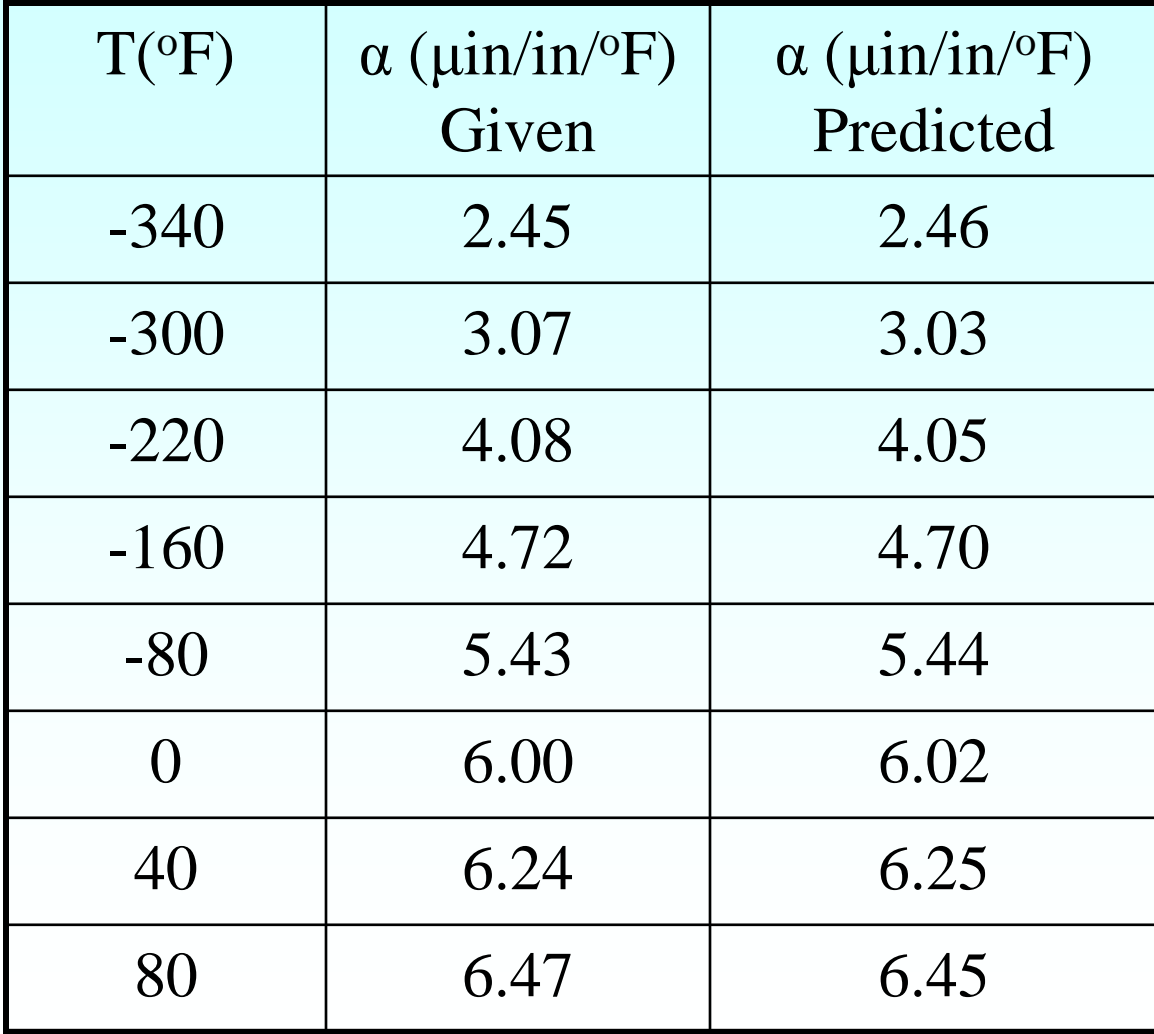

#### Observed and Predicted Values  $\alpha = -1.2360E - 05T^2 + 6.2714E - 03T + 6.0234$  $\alpha = -1E - 0.05T^2 + 0.0062T + 6.0234$

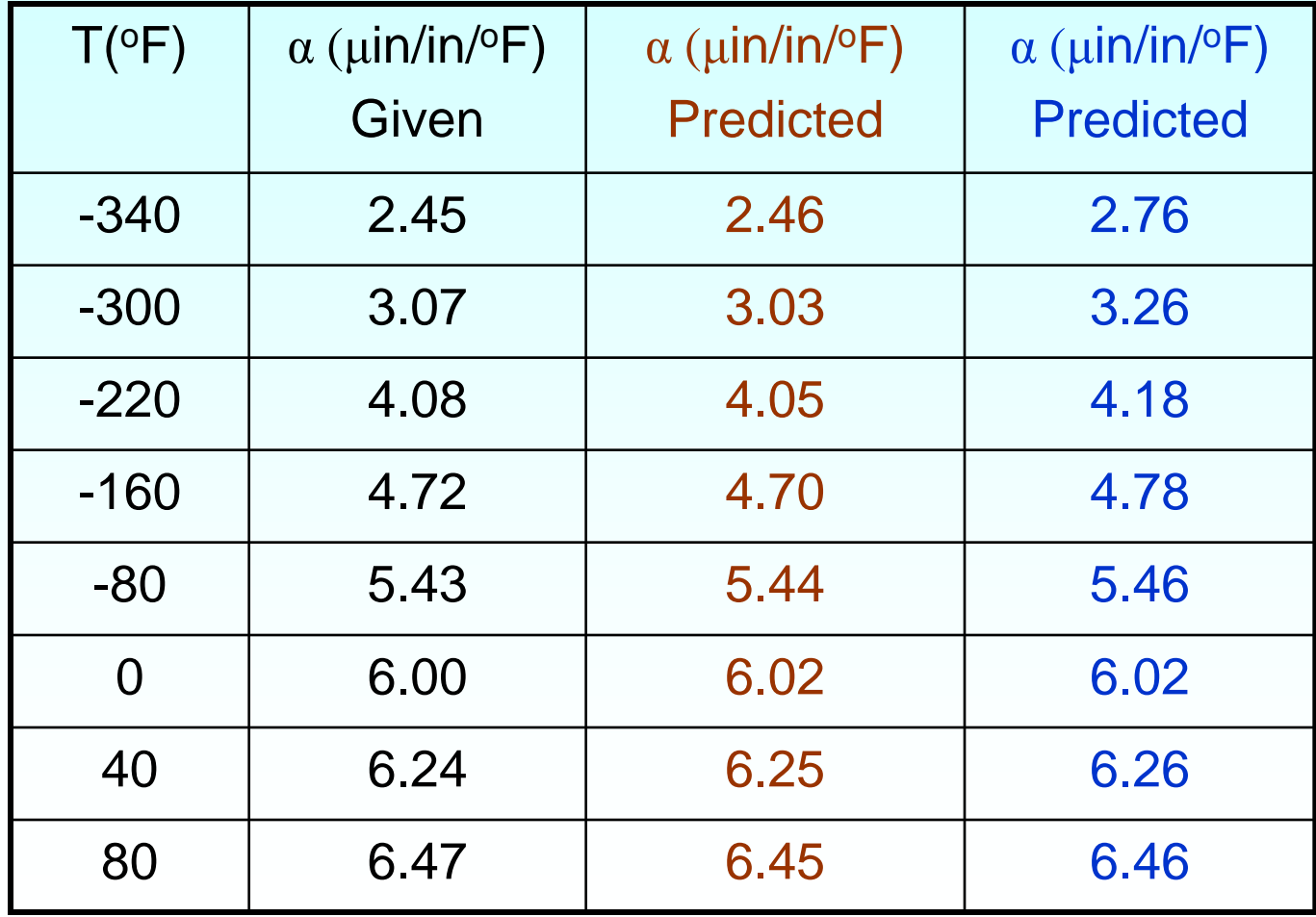

#### **THE END**

## Truncation Error

http://numericalmethods.eng.usf.edu

## Truncation error

• Error caused by truncating or approximating a mathematical procedure.

## Example of Truncation Error

Taking only a few terms of a Maclaurin series to approximate  $e^{x}$ 

$$
e^{x} = 1 + x + \frac{x^{2}}{2!} + \frac{x^{3}}{3!} + \dots
$$

If only 3 terms are used,  $\overline{\phantom{a}}$  $\overline{\phantom{a}}$  $\int$  $\left.\rule{0pt}{10pt}\right.$  $\overline{\phantom{a}}$  $\mathsf{I}$  $\setminus$  $\bigg($  $Error = e^{x} - 1 + x + \frac{x}{2!}$ *Truncation*  $Error = e^x - \left(1 + x + \frac{x^2}{2}\right)$ *x*

#### Another Example of Truncation Error

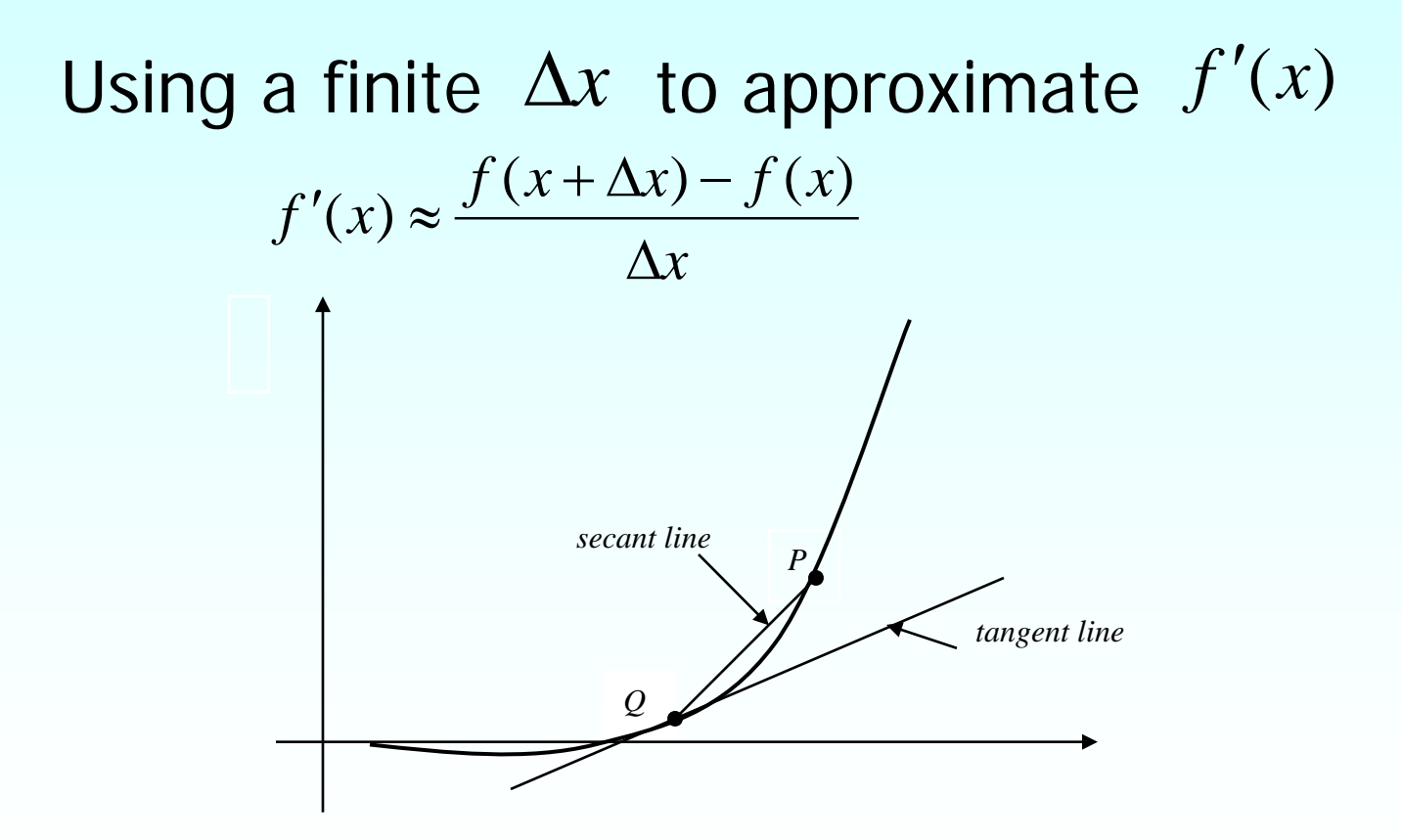

**Figure 1.** Approximate derivative using finite Δx

## Another Example of Truncation Error

Using finite rectangles to approximate an integral.

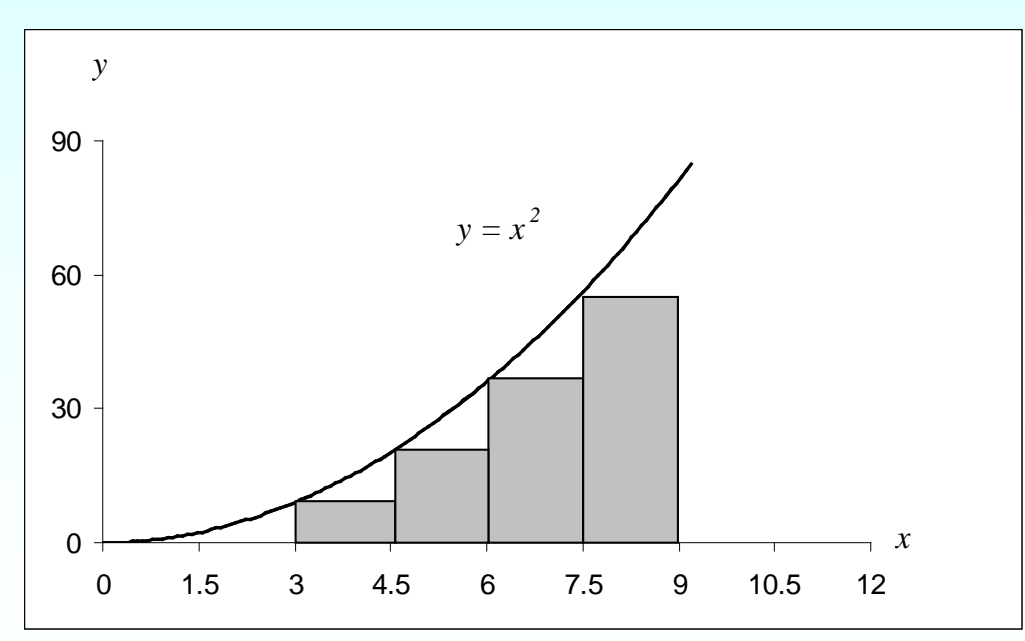

## Example 1 —Maclaurin series

Calculate the value of  $e^{1.2}$  with an absolute relative approximate error of less than 1%.

$$
e^{1.2} = 1 + 1.2 + \frac{1.2^2}{2!} + \frac{1.2^3}{3!} + \dots
$$

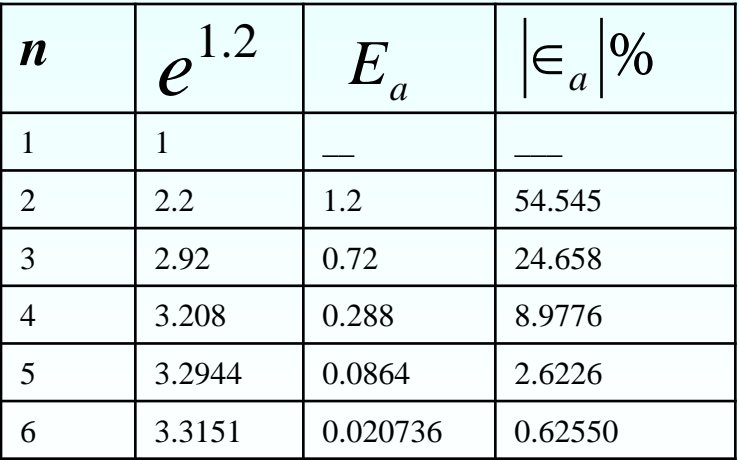

23 6 terms are required. How many are required to get at least 1 significant digit correct in your answer?

### Example 2 —Differentiation

Find *f*'(3) for  $f(x) = x^2$  using  $f'(x) \approx \frac{f(x + \Delta x) - f(x)}{\Delta x}$  $\Delta$  $f(x) \approx \frac{f(x + \Delta x) - f(x)}{h}$ and  $\Delta x = 0.2$ 0.2  $f'(3) = \frac{f(3+0.2) - f(3)}{2}$ 0.2 *f* (3.2) − *f* (3) = 0.2  $=\frac{3.2^2-3^2}{2}$ 0.2 10.24 − 9 = 0.2 1.24  $=\frac{1.24}{8.2}$  = 6.2

The actual value is

 $f'(x) = 2x$ ,  $f'(3) = 2 \times 3 = 6$ 

Truncation error is then,  $6 - 6.2 = -0.2$ 

24 Can you find the truncation error with ∆*x* = 0.1

## Example 3 — Integration

Use two rectangles of equal width to approximate the area under the curve for  $f(x) = x^2$  over the interval [3,9]

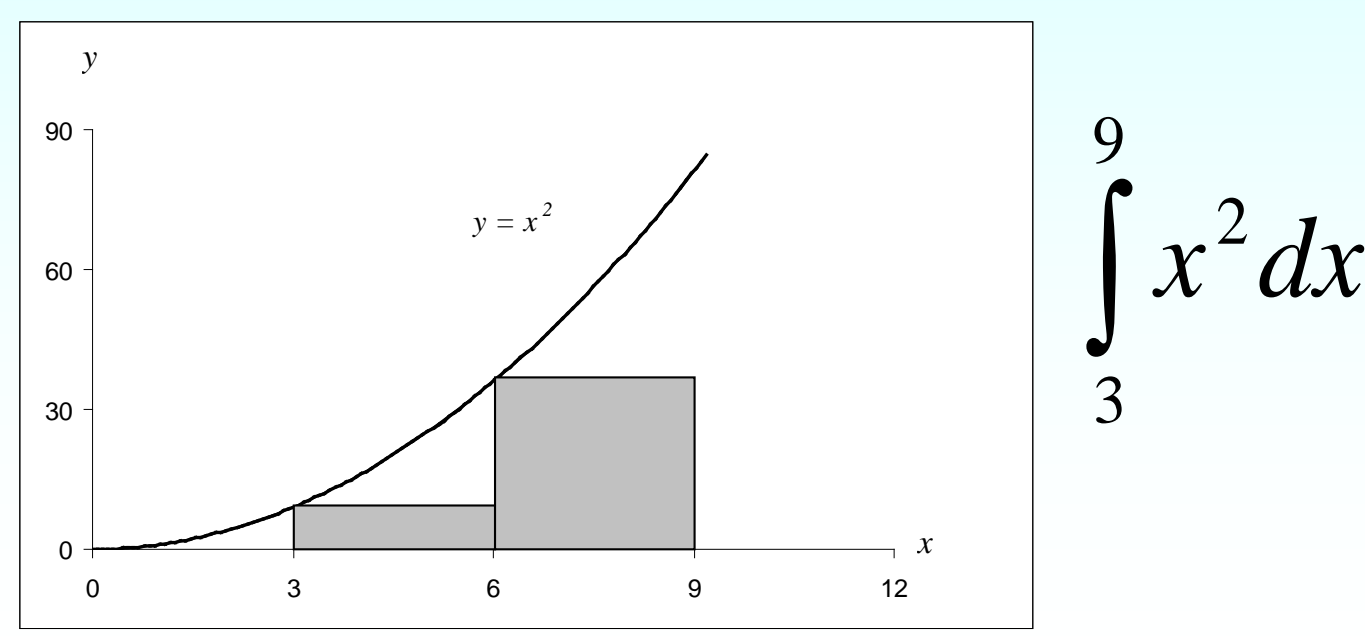

## Integration example (cont.)

 $(x^2)\Big|_{x=3} (6-3) + (x^2)\Big|_{x=6} (9-6)$ 3 2 9 3  $\int x^2 dx = (x^2) \Big|_{x=3} (6-3) + (x^2) \Big|_{x=6} (9-3)$  $= (3^2)3 + (6^2)3$  $= 27 + 108 = 135$ Choosing a width of 3, we have Actual value is given by 2

$$
\int_{3}^{9} x^{2} dx = \left[\frac{x^{3}}{3}\right]_{3}^{9} = \left[\frac{9^{3} - 3^{3}}{3}\right] = 234
$$

Truncation error is then

 $234 - 135 = 99$ 

Can you find the truncation error with 4 rectangles<sup>®</sup>

## Additional Resources

For all resources on this topic such as digital audiovisual lectures, primers, textbook chapters, multiple-choice tests, worksheets in MATLAB, MATHEMATICA, MathCad and MAPLE, blogs, related physical problems, please visit

[http://numericalmethods.eng.usf.edu/topics/sources\\_of\\_err](http://numericalmethods.eng.usf.edu/topics/sources_of_error.html) [or.html](http://numericalmethods.eng.usf.edu/topics/sources_of_error.html)

# **THE END**

#### **[http://numericalmethods.eng.usf.edu](http://numericalmethods.eng.usf.edu/)**